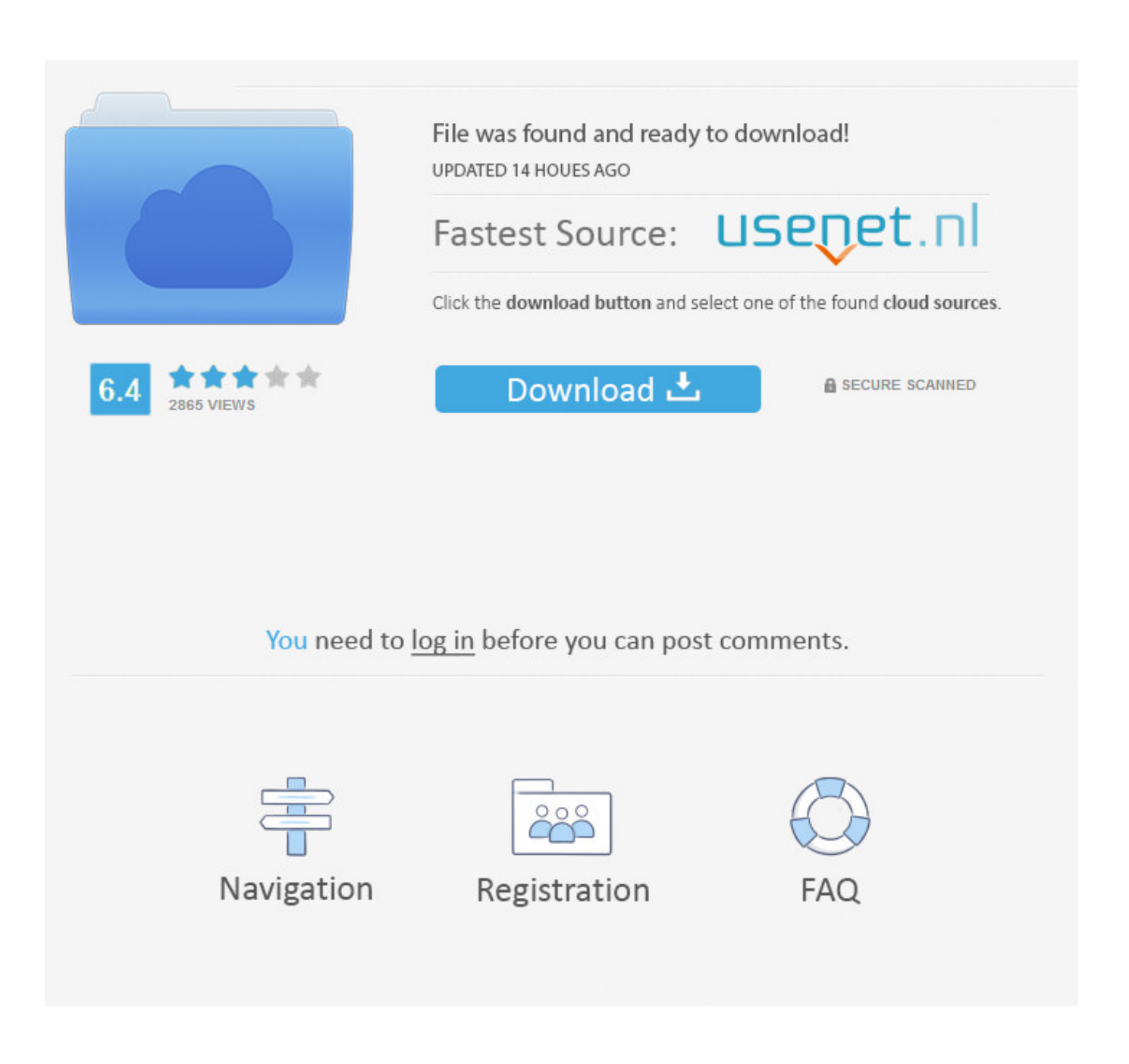

[Autodata 3.38 Cambiar Idioma](https://blltly.com/1phfmf)

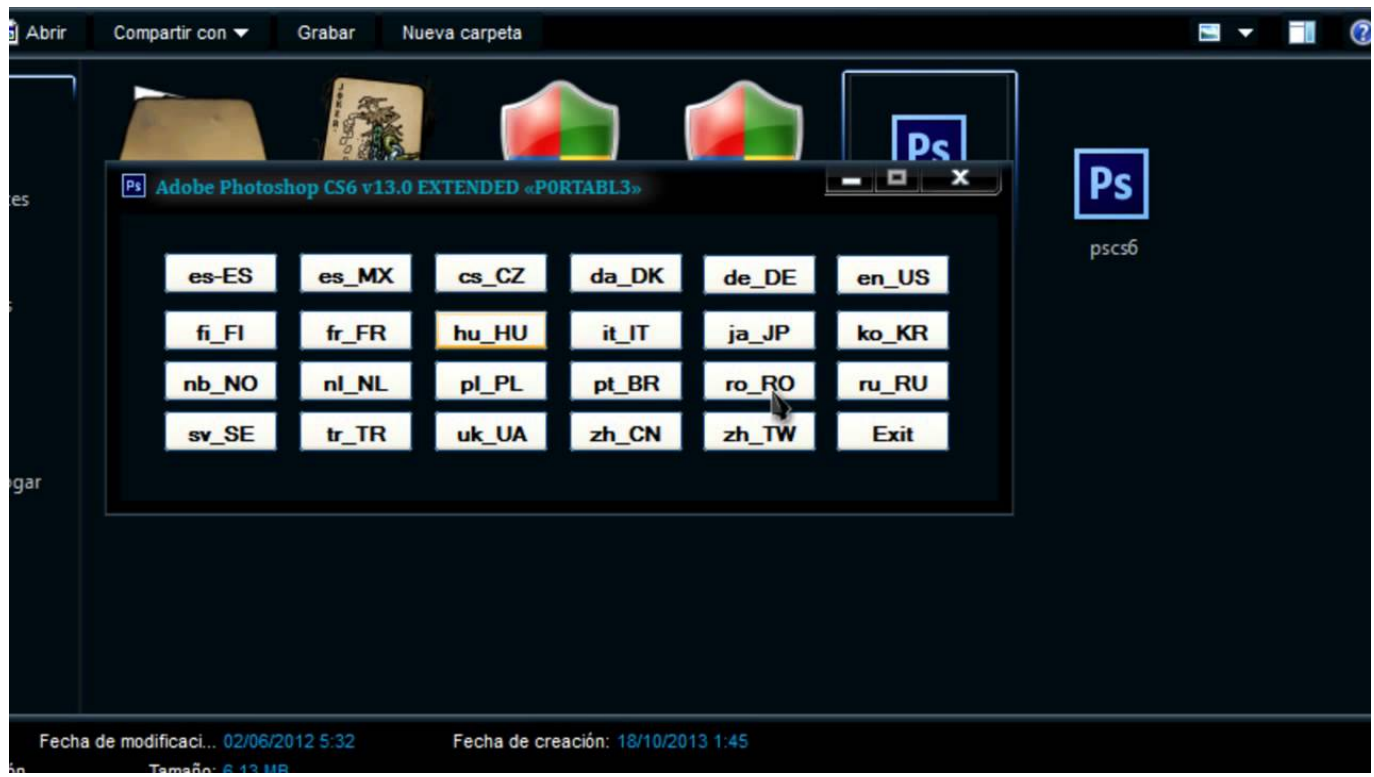

[Autodata 3.38 Cambiar Idioma](https://blltly.com/1phfmf)

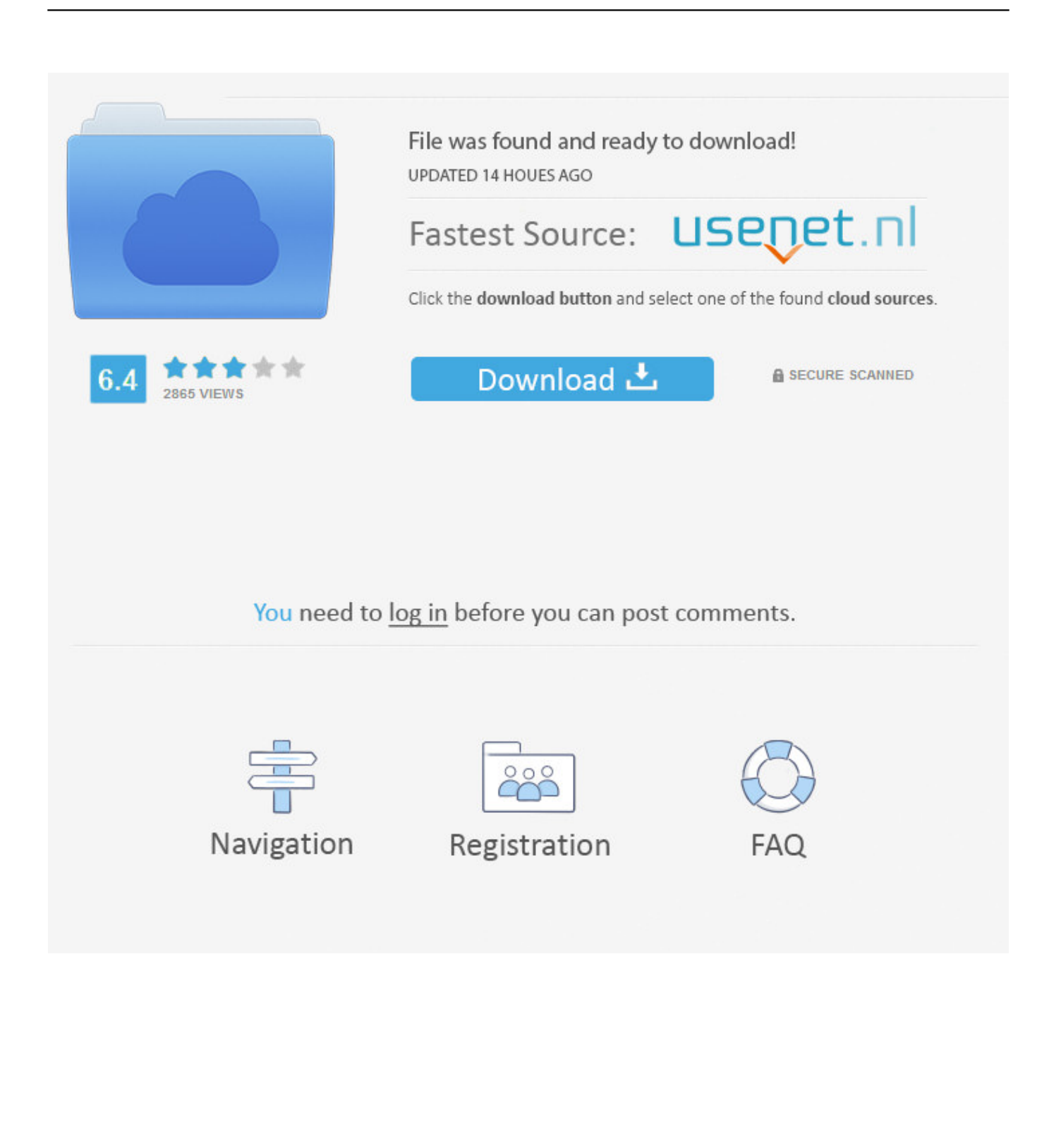

como-cambiar-el-idioma-del-autodata-338-al-espa:. 13 Feb 2018 ... Autodata 338 Cambiar Idioma norosvigera.simplesite.com. Autodata 3.38 .... Entra en su web oficial y mira a ver si existe algún pack de idioma ... y ya lo tendrás disponible en la sección de cambio de lenguaje, dentro del .... autodata 3.45 cambiar idioma, cambiar idioma autodata, como cambiar idioma autodata 3.45, cambiar id.. Autodata 338 Cambiar Idioma - norosvigera.simplesite.com. Autodata 3.38 Cambiar . Idioma Autodata 3.40. Cambiar Idioma Autodata 3.40 .. Listen to Autodata .... Autodata 3.38 Cambiar Idioma DOWNLOAD http://bit.ly/2EsB5kp ... autodata 3.45 como cambiar idioma autodata 3.38 autodata 3.45 .. Autodata 3.38 Cambiar Idioma DOWNLOAD http://bit.ly/2EsB5kp ... autodata 3.45 como cambiar idioma autodata 3.38 autodata 3.45 .... Autodata 338 Cambiar Idioma - norosvigera.simplesite.com. Autodata 3.38 Cambiar . Idioma Autodata 3.40. Cambiar Idioma Autodata 3.40 .

Autodata 3.38 Cambiar Idioma ->>> Hola socios, acabo de instalar el AUtodata , . AUTODATA 3.40 Cita:.. sabeis si desde el mismo programa ..... Titulo : autodata 3.40 full Idioma: espaol Tamao: 1,3 gb. Servidor: . Autodata 3.38. Cambiar Idioma . Autodata 3.38 Cambiar Idioma . Autodata.. Autodata 3.38 Cambiar Idioma ->>> DOWNLOAD. autodata cambiar idioma, cambiar idioma autodata 3.40, como cambiar el idioma de autodata, .... Autodata 3.38 cambiar idioma kmsnano v.26 torrent whatsapp for pc free download windows 7 32bit. ... Cambiar Idioma Autodata 3.40.. 11 Aug .... Autodata 3.38 Cambiar Idioma ->->->-> DOWNLOAD (Mirror #1). Step 2. While the language pack is downloading you will need to go to.... COMO CAMBIAR EL .... Autodata 3.38 Cambiar Idioma ->->->-> DOWNLOAD (Mirror #1) …. Autodata 3.38 Cambiar Idioma - http://imgfil.com/1atmte d95d238e57 como-cambiar-el-idioma-del-autodata-338-al-espa:. 1080p hindi video .... Hola socios, acabo de instalar el AUtodata , lo tenia un amigo mecánico y me lo ... una vez instalado se puede cambiar la elección del idioma?. COMO CAMBIAR EL IDIOMA DEL AUTODATA 3.38 AL ESPA. Autodata 338 Cambiar Idioma norosvigera.simplesite.com. Autodata 3.38 Cambiar Idioma .. Autodata 3.38 Cambiar Idioma ->>> http://cinurl.com/14osem.. El idioma de pantalla que selecciones cambia el idioma predeterminado que usan las funciones de Windows, como Configuración y Explorador de archivos.. Autodata 3.38 Cambiar Idioma DOWNLOAD: http://geags.com/1euu6g autodata 3.45 cambiar idioma, cambiar idioma autodata, como cambiar idioma autodata .... Cambiar Idioma - Crack V3; Fraps V.3 . si es sencillo como . ... El post dice Autodata 3.40 y cuando descargas el torrent dice Autodata 3.38.

## 1254b32489

[Steinberg LM4 Mark II VSTi V1.1 \(cubase, Drumkit From Hell\) Free Downloadl](https://kiretvidi.diarynote.jp/202012171116186437/) [Mudbox 2019 Herunterladen Crack 64 Bits DE](https://seesaawiki.jp/liekberersam/d/Mudbox 2019 Herunterladen Crack 64 Bits DE naythyaba) [2012 Yugantham Telugu Dubbed Movie Free 522](https://gentle-sea-45053.herokuapp.com/2012-Yugantham-Telugu-Dubbed-Movie-Free-522.pdf) [CRACK Ableton live Suite v9.6 WiN x64 x86-d33p57a7u5](https://3ds-max-2012-crack-free-download.simplecast.com/episodes/crack-ableton-live-suite-v9-6-win-x64-x86-d33p57a7u5) [FPV Air 2 - Track Builder full crack \[Crack Serial Key](https://www.jsassocies.be/nl-be/system/files/webform/visitor-uploads/fpv-air-2-track-builder-full-crack-crack-serial-key.pdf) [unang hakbang sa pagbasa pdf 12](https://www.assurances-zalaffi.be/fr-be/system/files/webform/visitor-uploads/unang-hakbang-sa-pagbasa-pdf-12.pdf) [download time crisis 4 for pc full versiongolkes](http://ardiucrim.yolasite.com/resources/download-time-crisis-4-for-pc-full-versiongolkes.pdf) [corsodilinguagiapponesehoeplipdfdownload](https://amsikecat.mystrikingly.com/blog/corsodilinguagiapponesehoeplipdfdownload) [kingstone securetraveler download](https://deniselewis1.doodlekit.com/blog/entry/11904230/kingstone-securetraveler-download-exclusive) [The Social Network Full Movie Free Download In Utorrent](https://mindyclark1.doodlekit.com/blog/entry/11904231/extra-quality-the-social-network-full-movie-free-download-in-utorrent)